SOLUTION BROCHURE

Deep Insight

**MIRACUVES** 

MIRACULOUS IT SOLUTIONS

## TWITTER CLONE

MIRACUVES
TURNKEY SOLUTIONS

www.miraucves.com info@miracuves.com

## MIRACUVES INSIGHT

### MIRACULOUS IT SOLUTIONS.

Miracuves is a privately owned IT Support and IT Services business formed in 2010. Today we're proud to boast about strong team of IT engineers who thrive on rolling up their sleeves and solving your IT problems and meeting your business needs. We are on a mission to exceed your expectations and form a long-term, mutually beneficial relationship with you.

Miracuves is a team of experienced web and mobile developers with the belief to offer a better solution. It all started with passion and it made us stand unique in the business. We altogether are trying to create new successful entrepreneurs all over the world and we have done it so far! With the latest technologies & frequent upgrades in the products, we always satisfy our customers needs.

Our Mission Is To Enhance The Business Growth Of Our Customers. We Tend To Provide High-Quality Products And Services With Customer Satisfaction As Our Top Priority. We Are Focused To Meet The Expectation Of Our Customers At All Times. We Always Guide Our Customers For Success.

We Believe In Teamwork And Support Our Employees With The Latest And Trending Technologies So That Our Team Will Be In The Best Position To Support Our Customers. This Helps Us To Keep Working With Existing Clients And Also Expand To Newer Ones.

# Continually visualize collaborative leadership.

| OVERVIEW                                                         | 04 |
|------------------------------------------------------------------|----|
| Problem Statement Solution Overview                              |    |
| FEATURES & BENEFITS  Key Features  Benefits                      | 06 |
| HOW IT WORKS Technical Specifications Process Flow               | 09 |
| DELIVERABLES Inclusions Timeline Client Checklist (Requirements) | 12 |
| SUPPORT Support Options F.A.Q.s                                  | 14 |
| CONCLUSION Summary Glossary                                      | 16 |

Addons

## Check Our Demo

Explore our interactive demos below to experience our solution firsthand

YouTube:

https://youtu.be/c0OfQQeYwMQ?si=OuSwPq5FbMGP\_hED

• Web url:

https://mb.mimeld.com/

• Admin URL:

https://mb.mimeld.com/admin

• Admin:

admin@demo.com | Admin\_\$321

• User:

user@demo.com | User\_321

• Android:

https://mas.mimeld.com/apps/mbxt-twitter-clone

• IOS:

https://testflight.apple.com/join/1BOhQfiB

## **Tech Stack**

• Web & Admin:

PHP, MYSQL

Apps:

**Flutter 3.10.6** 

## THE PROBLEM

## **Need for a Twitter Clone Solution**

As social media platforms have gained immense popularity over the years, there has been an increasing demand for a platform that allows users to share short messages, links, and multimedia content with their followers. Twitter is one such platform that has gained significant traction in recent years. However, there are several issues with Twitter that users often face, such as:

- 1. Limited character count: Twitter has a limit of 280 characters for each tweet, which can be a hindrance for users who want to share more detailed information.
- 2. Censorship and moderation: Twitter has faced criticism for its handling of content moderation and censorship, leading to concerns over the platform's neutrality and freedom of speech.
- 3. User experience: Twitter's user interface can be overwhelming and difficult to navigate for some users.
- 4. Privacy concerns: Twitter's data privacy policies have been questioned, with concerns over the platform's use of user data for advertising and other purposes.

Given these issues, there is a need for a new social media platform that addresses these concerns and provides a better user experience. A Twitter clone could be developed that incorporates the following features:

- 1. Increased character count: The platform could allow users to post longer messages or create threads of tweets to share more detailed information.
- 2. Robust moderation policies: The platform could implement clear and transparent moderation policies to ensure that content is not censored without valid reason, and users have the freedom to express their opinions.
- 3. User-friendly interface: The platform could be designed with a user-friendly interface that is easy to navigate and provides a better user experience.
- 4. Data privacy policies: The platform could prioritize user privacy and provide clear policies regarding the collection and use of user data.

A Twitter clone that addresses these concerns could attract a significant number of users who are looking for a better social media platform.

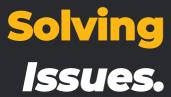

## **SOLUTION OVERVIEW**Technology meet Creativity.

To address the issues mentioned above, a Twitter clone could be developed that incorporates the following features:

**Increased character count:** The Twitter clone could allow users to post longer messages, similar to the "threads" feature on Twitter, which allows users to post a series of connected tweets. This would allow users to share more detailed information and engage in more meaningful conversations.

**Robust moderation policies:** The Twitter clone could implement clear and transparent moderation policies to ensure that content is not censored without valid reason, and users have the freedom to express their opinions. This could include a clear code of conduct, community guidelines, and user reporting tools to flag inappropriate content.

**User-friendly interface:** The Twitter clone could be designed with a user-friendly interface that is easy to navigate and provides a better user experience. This could include features such as a personalized home page, clear navigation, and an intuitive design that makes it easy to find and engage with content.

**Data privacy policies:** The Twitter clone could prioritize user privacy and provide clear policies regarding the collection and use of user data. This could include transparent data privacy policies, easy-to-use privacy settings, and strong security measures to protect user data.

In addition to these features, the Twitter clone could also incorporate additional features such as:

**Expanded multimedia capabilities:** The Twitter clone could allow users to share photos, videos, and other multimedia content, similar to other social media platforms such as Instagram and TikTok.

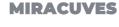

**Group and direct messaging:** The Twitter clone could allow users to create private groups and engage in direct messaging with other users, similar to features available on other social media platforms.

**Personalization and discovery:** The Twitter clone could offer personalized recommendations for content and users to follow, as well as advanced search and discovery features to help users find and engage with new content.

Overall, a Twitter clone that addresses the concerns outlined above could attract a significant user base and provide a better social media experience for users.

## **CUSTOMIZEABLE.**

In addition, the Twitter Clone is highly customizable, allowing businesses to tailor the platform to their specific needs and requirements. Whether it's adding new services, integrating with third-party systems, or customizing the user interface, the platform can be easily customized to meet the unique needs of each business.

## KEY FEATURES

## **The Obvious**

A Twitter clone is a social media platform that is designed to replicate the features and functionality of Twitter, which is a popular micro-blogging platform. A Twitter clone typically includes features such as the ability to post short messages or "tweets," follow other users, receive notifications, and engage in conversations with other users through the use of hashtags and mentions.

Twitter clones may also incorporate additional features such as expanded character limits, multimedia capabilities, group messaging, and personalized recommendations for content and users to follow. The purpose of developing a Twitter clone is to provide an alternative to Twitter that addresses some of the limitations or issues that users may face on the original platform, such as censorship, privacy concerns, or limitations on character count. A Twitter clone can provide a similar user experience to Twitter, while also offering additional features and improvements to enhance the user experience.

## **Key features of a Twitter Clone:**

- 1. **Tweeting:** The tweeting feature is the core feature of a Twitter clone. Users should be able to post short messages, up to a certain character limit, similar to Twitter. Additionally, they should be able to attach multimedia content like images, videos, and GIFs.
- 2. Newsfeed: The newsfeed is a central feature of a Twitter clone that allows users to see the latest posts from the users they follow. It should be designed to provide a clean and easy-to-use interface that displays content in a chronological order.
- 3. Follow/Unfollow: Users should be able to follow other users, similar to Twitter. This will allow them to view their posts in their newsfeed. Users should also have the ability to unfollow users if they no longer want to see their posts.
- **4. Hashtags:** Hashtags are an important feature of Twitter clones. They allow users to categorize their posts and make them more discoverable to others interested in the same topic. Users should be able to search for posts using hashtags and see all the tweets that contain the hashtag.
- **5. Mentions:** Mentions allow users to tag other users in their posts, which sends them a notification. This feature allows users to initiate conversations or ask questions to other users.

- Miraculous IT Solutions
- **6. Direct Messaging:** Direct messaging is a popular feature that allows users to send private messages to each other. Users can use this feature to communicate privately with other users or to share information that they don't want to post publicly.
- **7. Search:** Users should be able to search for other users, posts, or hashtags on the platform. A well-designed search feature is important to help users discover new content and users to follow.
- **8. Notifications:** Notifications are a key feature of a Twitter clone. Users should receive notifications when they receive new followers, mentions, or direct messages. Notifications should be customizable, allowing users to choose what they want to be notified about.
- **9. Trending Topics:** Trending topics are a popular feature on Twitter that allow users to see what topics are currently popular on the platform. Users should be able to see a list of trending topics and be able to click on them to see related posts.
- **10. Retweets:** The retweet feature is an important feature that allows users to share posts from other users. Users can use this feature to share interesting posts with their followers or to amplify important messages.
- **11. Analytics:** Analytics is a useful feature that allows users to track the performance of their posts. Users should be able to see the number of likes, retweets, and comments their posts receive. This feature will help users understand what type of content resonates with their followers.
- **12. Privacy Settings:** A Twitter clone should provide robust privacy settings to ensure that users can control who sees their posts and personal information. Users should be able to set their profile to private, block users, and choose who can see their posts. This feature will help users feel safe and secure on the platform.

## **BASIC FEATURES**

## **Essentials**

- 1. Signup/Login: A signup/login feature allows users to create an account and access the platform. Users should be able to register using their email address or social media accounts.
- **2. User Profiles:** User profiles allow users to display information about themselves, such as a bio, profile picture, and location. Users should be able to customize their profile information.
- **3. Edit Profile:** An edit profile feature allows users to update their profile information, such as their bio or profile picture.
- **4. Tweeting:** Users should be able to create and post tweets on the platform. Tweets can include text, images, videos, or GIFs.
- **5. Newsfeed:** The newsfeed feature shows users a stream of tweets from the accounts they follow. The tweets should be displayed in chronological order.
- **6. Explore Page:** The explore page feature allows users to discover new accounts and content on the platform. The page should display trending topics, suggested accounts, and hashtags.
- **7. Hashtags:** Hashtags allow users to categorize their tweets and make them more discoverable. Users should be able to search for tweets using specific hashtags.
- **8. Mentions:** Mentions allow users to tag other users in their tweets. The mentioned user will receive a notification of the mention.
- **9. Retweets:** The retweet feature allows users to share tweets from other accounts with their followers. The retweeted tweet will appear in the user's profile and newsfeed.
- **10. Likes:** The like feature allows users to show their appreciation for a tweet. The number of likes a tweet receives is displayed publicly.
- **11. Replies:** The reply feature allows users to respond to tweets from other accounts. The reply will appear under the original tweet.
- **12. Direct Messages:** The direct message feature allows users to send private messages to other accounts. Users can only send direct messages to accounts that follow them.
- **13. Notifications:** Notifications inform users of new activity on their account, such as new followers, likes, or mentions.
- **14. Search:** The search feature allows users to search for specific tweets, accounts, or hashtags on the platform.
- **15. Trending Topics:** The trending topics feature shows users the most popular topics on the platform. The topics are displayed based on the number of tweets and engagement.
- **16. Follow/Unfollow:** The follow/unfollow feature allows users to follow or unfollow other accounts. The accounts that a user follows will appear in their newsfeed.
- **17. Block:** The block feature allows users to prevent other accounts from interacting with their account. The blocked account will not be able to follow, like, or mention the user.
- **18. Report:** The report feature allows users to report accounts that violate the platform's terms of service. The reported account will be reviewed by the platform's team.
- **19. Verification:** The verification feature allows accounts to be verified as authentic. Verified accounts will have a blue checkmark next to their name.

## **7** | SOLUTION BROCHURE

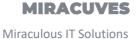

- **20. Lists:** The lists feature allows users to group accounts into specific categories. Users can create public or private lists.
- **21. Analytics:** The analytics feature allows users to track the performance of their tweets. Users can see the number of impressions, engagements, and profile visits their tweets receive.
- **22. Settings:** The settings feature allows users to customize their account settings. Users can update their email address, password, and notification settings.
- **23. Help Center:** The help center feature provides users with resources and support for using the platform. Users can access the help center through the settings menu.
- **24. Logout:** The logout feature allows users to log out of their account and exit the platform.

## **ADVANCED FEATURES**

## Limelight

- 1. **Scheduled Tweets:** The scheduled tweets feature allows users to schedule their tweets for a specific time and date. This feature is useful for businesses and marketers who want to post tweets during peak hours or when their target audience is most active.
- 2. Analytics Dashboard: An analytics dashboard allows users to view in-depth data and insights on their tweets' performance, such as engagement rates, audience demographics, and top-performing tweets. This feature is useful for businesses and marketers to track their social media strategies' effectiveness.
- 3. Advanced Search: An advanced search feature allows users to refine their search results using various filters, such as date range, location, and language. This feature is useful for users looking for specific tweets or trending topics related to a particular topic or event.
- 4. **Trend Analysis:** The trend analysis feature uses machine learning algorithms to identify patterns and trends in tweet data. This feature is useful for businesses and marketers to understand social media trends and consumer behavior.
- 5. Trending Hashtags: The trending hashtags feature displays the most popular hashtags on the platform in real-time. This feature is useful for businesses and marketers to identify relevant hashtags to include in their tweets.
- **6. Multi-language Support:** Multi-language support allows users to use the platform in their preferred language. This feature is useful for businesses and marketers with an international audience.
- 7. **Customizable Themes:** Customizable themes allow users to customize the platform's appearance, such as changing the color scheme or font style. This feature is useful for businesses and marketers who want to maintain brand consistency across their social media platforms.
- **8. API Integration:** API integration allows developers to integrate the platform's data and functionality into other applications or websites. This feature is useful for businesses and marketers who want to automate their social media marketing or incorporate user-generated content into their campaigns.
- 9. Ad Management: Ad management features allow businesses and marketers to create and manage their Twitter ads campaigns. This feature includes tools for targeting specific audiences, creating ad creatives, and tracking ad performance.

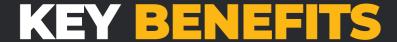

## Here are some key benefits of a Twitter Clone:

### Convenience:

The platform offers a one-stop solution for a variety of services, allowing customers to access a range of services from a single platform. This saves customers time and effort and makes the overall experience more convenient.

### **Increased Revenue:**

By offering a variety of services, businesses can increase their revenue streams and tap into new markets. The platform also provides businesses with valuable data and insights that can help them optimize their operations and increase revenue.

## Improved Efficiency:

The platform streamlines operations by automating many tasks and providing real-time data and insights. This helps businesses reduce costs, improve efficiency, and enhance the overall user experience.

## Scalability:

The platform is designed to be scalable, allowing businesses to expand their operations as they grow. With the ability to add new services and features, businesses can adapt to changing customer demands and stay competitive in the market.

## **Brand Recognition:**

By offering a range of services under a single brand, businesses can build brand recognition and customer loyalty. The platform also provides businesses with tools and features to promote their services and engage with customers, further enhancing brand recognition.

## **Enhanced Security:**

The platform offers features such as OTP verification and number masking to enhance security and protect user data. This helps build user trust and confidence in the platform, further enhancing the overall user experience.

## Cost-effectiveness:

By sharing resources and infrastructure across multiple services, businesses can reduce costs and increase efficiency. This allows them to offer competitive pricing and attract more customers, further increasing revenue and growth.

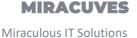

## TECH STACK Powerful & Flexible

## Web - PHP Bootstrap with MYSQL:

This combination of technologies can be used to build a scalable and robust web application for the Twitter Clone. PHP provides a powerful backend language, while Bootstrap provides a responsive front-end design framework. MySQL can be used to store and manage data.

### Android - Native Java:

The Twitter Clone can be built as a native Android application using Java. This provides a robust and scalable platform that can deliver fast and responsive performance. Android provides a wide range of features and APIs that can be used to develop advanced features for the platform.

### iOS - Swift 5:

The Twitter Clone can also be built as a native iOS application using Swift 5. This provides a powerful and modern platform that can deliver fast and responsive performance. iOS provides a range of features and APIs that can be used to develop advanced features for the platform.

### Other - Sockets, Node.js, and Firebase:

These technologies can be used to build additional features and functionalities for the Twitter Clone. Sockets can be used to build real-time chat and messaging features, while Node.js can be used to build scalable and high-performance backend systems. Firebase can be used to provide cloud-based storage and hosting services for the platform.

All the SDK & Codes Versions are updated as the year standards.

## PROCESS FLOW Know the Flow

## **User process flow**

- **1. Register an account:** Users can register an account by providing their name, email address, and password.
- 2. Confirm email: Users must confirm their email address before they can access the platform.
- **3. Set up profile:** Users can set up their profile by adding a profile picture, header image, and bio.
- **4. Follow other users:** Users can follow other users to see their tweets in their feed.
- 5. View tweets: Users can view tweets posted by other users in their feed.
- **6. Post a tweet:** Users can post a tweet by clicking on the "Compose" button and typing their message.
- **7.** Add images or videos to tweets: Users can add images or videos to their tweets to make them more engaging.
- **8. Mention other users:** Users can mention other users in their tweets by using the "@" symbol followed by their username.
- **9. Retweet:** Users can retweet other users' tweets to share them with their followers.
- **10. Like:** Users can like other users' tweets to show their appreciation.
- **11. Reply:** Users can reply to other users' tweets to engage in conversations.
- **12. Direct message:** Users can send direct messages to other users for private conversations.
- **13. Search:** Users can search for other users, tweets, or hashtags using the search bar.
- **14. Trending topics:** Users can view trending topics on the platform to see what's popular.
- **15.** Hashtag follow: Users can follow hashtags to see tweets related to specific topics.
- **16. Notifications:** Users can receive notifications for new followers, mentions, likes, and retweets.
- 17. Explore: Users can explore the platform to discover new users, hashtags, and tweets.
- **18. Bookmark:** Users can bookmark tweets to save them for later.
- **19. Lists:** Users can create lists of other users to organize their feed.
- **20. Profile editing:** Users can edit their profile information and settings.
- **21. Deactivate account:** Users can deactivate their account if they no longer want to use the platform.
- **22. Report tweet or user:** Users can report tweets or users for violating the platform's terms of service.
- **23.** Help center: Users can access the platform's help center for assistance with common issues.
- **24. Logout:** Users can log out of the platform when they're finished using it.

## Admin process flow

- 1. Login: Admins can login to the admin dashboard using their login credentials.
- **2. Dashboard:** Admins are presented with an overview of the platform's performance, including user growth, engagement rates, and revenue.
- **3. User Management:** Admins can manage user accounts, including viewing user information, editing profiles, and deleting accounts if necessary.
- **4. Content Moderation:** Admins can moderate the content posted on the platform, including tweets, images, and videos, to ensure they comply with the platform's terms of service.
- **5. Trend Analysis:** Admins can analyze trends in user activity and identify patterns in user behavior to inform the platform's strategy.
- **6. Ad Management:** Admins can manage advertising campaigns on the platform, including targeting specific audiences, creating ad creatives, and tracking ad performance.
- **7. Analytics:** Admins can view in-depth analytics on user behavior and engagement rates to inform the platform's strategy.
- **8. Technical Support:** Admins can provide technical support to users who encounter issues using the platform.
- **9. User Feedback:** Admins can collect user feedback to identify areas for improvement and make changes to the platform accordingly.
- **10. Security:** Admins can ensure the platform's security by monitoring for potential security threats and implementing security measures to protect user data.
- **11. Payment Processing:** Admins can process payments for advertising campaigns and ensure that payment information is secure.
- **12. System Updates:** Admins can oversee system updates and maintenance to ensure the platform is running smoothly and efficiently.

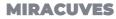

## **INCLUSIONS**

## **Know All You get**

| Web     | Web Panel<br>Admin Panel<br>User Panel |
|---------|----------------------------------------|
|         |                                        |
| Android | User App                               |
|         |                                        |
|         |                                        |
|         |                                        |
| IOS     | User App                               |

## APPS Purpose & Functions

The user app for a Twitter clone would serve as the primary interface for users to access and interact with the platform. Its main purpose would be to provide users with a seamless and user-friendly experience that allows them to:

- 1. **Create an account:** The user app would allow users to create an account on the platform, which would involve providing personal details such as their name, email address, and password.
- 2. Set up their profile: Users can set up their profile by adding a profile picture, header image, and bio.
- **3. View tweets:** Users can view tweets posted by other users in their feed, which would be customized based on the accounts they follow.
- 4. Post a tweet: Users can post a tweet by clicking on the "Compose" button and typing their message.
- **5.** Add images or videos to tweets: Users can add images or videos to their tweets to make them more engaging.
- **6. Mention other users:** Users can mention other users in their tweets by using the "@" symbol followed by their username.
- 7. **Retweet:** Users can retweet other users' tweets to share them with their followers.
- **8.** Like: Users can like other users' tweets to show their appreciation.
- 9. **Reply:** Users can reply to other users' tweets to engage in conversations.
- 10. Direct message: Users can send direct messages to other users for private conversations.
- 11. Search: Users can search for other users, tweets, or hashtags using the search bar.
- 12. Trending topics: Users can view trending topics on the platform to see what's popular.
- 13. Hashtag follow: Users can follow hashtags to see tweets related to specific topics.
- 14. Notifications: Users can receive notifications for new followers, mentions, likes, and retweets.
- **15. Explore:** Users can explore the platform to discover new users, hashtags, and tweets.
- **16. Bookmark:** Users can bookmark tweets to save them for later.
- 17. Lists: Users can create lists of other users to organize their feed.
- **18. Profile editing:** Users can edit their profile information and settings.
- 19. Deactivate account: Users can deactivate their account if they no longer want to use the platform.
- 20. Report tweet or user: Users can report tweets or users for violating the platform's terms of service.
- 21. Help center: Users can access the platform's help center for assistance with common issues.
- 22. Logout: Users can log out of the platform when they're finished using it.

Overall, the user app for a Twitter clone should be intuitive and easy to navigate, with a focus on providing users with a personalized and engaging experience.

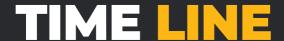

## 5 to 7 Days is what it all takes

**Website, Admin & Configurations in 2 days:** Developing a website, admin panel, and configurations in 2 days is a challenging task, especially if the project requires custom development or involves complex features. The timeline for web development typically depends on factors such as the scope of the project, the number of pages, the design complexity, and the type of content management system used.

**Android Apps in 2 days:** We finish the android apps as per the inclusions in just 2 days time and provide you apk for getting an overview.

**iOS Apps in 2 days**: We finish the ios apps as per the inclusions in just 2 days time and provide you testflight for getting an overview.

Play Store and App Store Publishing 1-5 days subject to approval: Publishing apps to the Play Store and App Store typically involves several steps, including registering as a developer, creating an app listing, submitting the app for review, and waiting for approval. The timeline for publishing an app can vary depending on factors such as the complexity of the app, the quality of the app, and the review process of the app stores. Once the app is approved, it can take anywhere from 1-5 days to become available on the app stores.

In summary, the timelines provided by us for delivering website, admin configurations, Android apps, and iOS apps are very tight and upright as its mostly rebranding and domain specific.

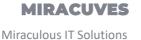

## CLIENT CHECKLIST Requirements

| <b>A</b> |   | _ | _ | _ |   |
|----------|---|---|---|---|---|
| W        | æ | П | e | e | О |

**Linux VPS with WHM License:** We require a Linux VPS with a WHM license to deploy the solution. A Virtual Private Server (VPS) is a type of hosting service that provides dedicated resources and greater flexibility than shared hosting. WHM (Web Host Manager) is a control panel that allows the client to manage multiple hosting accounts and configure server settings.

- **1 Web Logo:** The client needs to provide one web logo for the solution. The logo should be in a high-resolution format and preferably in a vector file format such as .eps or .ai. The logo should also be relevant to the solution and align with the client's brand guidelines.
- **1 App Icon:** The client needs to provide one app icon for the solution. The icons should be in high- resolution and preferably in a vector file format such as .eps or .ai. The icons should also be relevant to the solution and align with the client's brand guidelines.

**Google Dev Console with billing configured & Play Publish:** To publish the Android app on the Google Play Store, the client needs to provide a Google Developer Console account with billing configured. The Developer Console allows developers to manage app listings, publish apps, and track app performance.

**IOS Dev Account:** To publish the iOS app on the App Store, the client needs to provide an Apple Developer account. The Apple Developer account allows developers to manage app listings, publish apps, and track app performance.

**App Descriptions for Stores Publishing:** The client needs to provide app descriptions for publishing the apps on the app stores. The app descriptions should be concise, informative, and compelling, highlighting the key features and benefits of the solution. The descriptions should also include relevant keywords to improve visibility in search results.

In summary, to deploy the solution, the client needs to provide a Linux VPS with WHM license, one web logo, one app icons, Google Dev Console with billing configured, an IOS Dev account, and app descriptions for publishing the apps on the app stores.

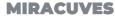

## Support Line

## **Support channels offered by Miracuves:**

## 1. Whatsapp Chat Support:

Whatsapp is a popular messaging app that many people use to communicate with friends and family. Miracuves offers support through Whatsapp chat, which allows customers to quickly and easily ask questions or report issues. This channel is particularly useful for customers who prefer to communicate through messaging and prefer to avoid making phone calls. Whatsapp chat support can also be used for providing step-by-step guidance, sharing images or screenshots to help troubleshoot issues, or to provide quick updates.

## 2. CRM & Tickets:

Miracuves uses CRM (Customer Relationship Management) software to manage customer interactions and track support requests. When a customer submits a support request through a ticketing system, it is assigned a unique ticket number that helps Miracuves track the issue from start to finish. This allows the company to respond quickly to customer inquiries, prioritize issues based on urgency or importance, and ensure that each request is handled efficiently.

## 3. Emails:

Email is a traditional communication channel that many companies use to provide customer support. Customers can send an email to Miracuves with their inquiry or issue, and the company will respond via email. Email support is useful for customers who prefer a more detailed explanation of their issue, and who want to keep a written record of their interaction with the company. Email support also allows customers to attach screenshots or other files that can help explain their issue in more detail.

In summary, Miracuves offers a range of support channels to ensure that customers can get the assistance they need in the most convenient way possible. Each channel has its own benefits, and customers can choose the channel that works best for them.

## FAQ Let's clear it all

## SPECIFICATION.

## Q: What is a Twitter clone?

A: A Twitter clone is a web or mobile application that is designed to replicate the core features and functionality of the popular social media platform, Twitter.

## Q: Why create a Twitter clone?

A: A Twitter clone can be useful for entrepreneurs or businesses who want to create their own social media platform, or for developers who want to practice building a complex web application.

## Q: What are some key features of a Twitter clone?

A: Some key features of a Twitter clone include the ability to create an account, post and view tweets, follow other users, like and retweet tweets, search for users and tweets, and receive notifications.

## Q: How is a Twitter clone different from the real Twitter?

A: A Twitter clone is essentially a copycat of the real Twitter, with similar features and functionality. However, there may be some differences in terms of design, user interface, and available features.

## Q: What technologies are used to build a Twitter clone?

A: A Twitter clone can be built using a variety of web technologies, including HTML, CSS, JavaScript, and a back-end programming language such as PHP, Ruby on Rails, or Python. Other technologies such as a database management system and a web server may also be used.

### Q: Can a Twitter clone be monetized?

A: Yes, a Twitter clone can be monetized through advertising, premium memberships, or other revenue streams. However, it may take time and effort to build a user base before monetization can be successful.

## Q: Is it legal to create a Twitter clone?

A: As long as the Twitter clone does not infringe on any of Twitter's trademarks or intellectual property, it is generally legal to create and operate a Twitter clone. However, it's always a good idea to consult with a lawyer before starting any business or development project.

## THE SUMMARY

### **Final Notes**

The Twitter clone solution is a web or mobile application that replicates the core features and functionality of the popular social media platform, Twitter. It would have basic features like creating an account, posting and viewing tweets, following other users, liking and retweeting tweets, searching for users and tweets, and receiving notifications. Additionally, it would have advanced features like sentiment analysis, chatbots, analytics, and machine learning algorithms to improve the user experience.

The solution would require the use of various web technologies such as HTML, CSS, JavaScript, and a back-end programming language like PHP, Ruby on Rails, or Python. Other technologies like a database management system and a web server may also be used. The user app for the Twitter clone would be designed to provide users with a seamless and user-friendly experience, with a focus on personalized and engaging content. Users could customize their profile, view trending topics, follow hashtags, explore the platform, and access the help center. The admin app would allow the platform's administrators to manage users, tweets, and other platform-related data, as well as monitor analytics and ensure compliance with the platform's terms of service.

Overall, the Twitter clone solution would be a comprehensive social media platform that would offer entrepreneurs, businesses, and developers a way to create their own social media platform or practice building a complex web application.

Thanks for your interest in our solution.

Hope to work with your soon.

## **GLOSSARY**

- 1. Twitter
- 2. Clone
- 3. Social media
- 4. Platform
- 5. Web application
- **6.** Mobile application
- 7. Core features
- 8. Functionality
- 9. User interface
- 10. Back-end
- 11. Front-end
- 12. HTML
- **13. CSS**
- 14. JavaScript
- 15. PHP
- 16. Ruby on Rails
- **17.** Python
- 18. Database management system
- 19. Web server
- 20. Sentiment analysis
- 21. Chatbots
- 22. Analytics
- 23. Machine learning
- 24. Algorithms
- 25. User experience
- 26. Personalization
- 27. Engagement
- 28. Profile customization
- 29. Trending topics
- 30. Hashtags

- 31. Explore
- 32. Help center
- 33. Admin app
- 34. User app
- 35. Account creation
- 36. Tweets
- **37.** Following
- 38. Likes
- **39.** Retweets
- 40. Search
- 41. Notifications
- 42. Analytics
- **43.** Compliance
- 44. Terms of service
- 45. Entrepreneurship
- **46.** Business
- 47. Developer
- **48.** Complex web application
- **49.** Monetization
- 50. Advertising
- 51. Premium memberships
- **52.** Revenue streams
- 53. User base
- **54.** Trademarks
- **55.** Intellectual property
- 56. Legal considerations
- 57. Lawyer
- **58.** Development project
- 59. User flow
- 60. Admin flow

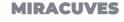

## ADDONS More

**Functions** 

We have pre-made addons for the system which you can buy and we will integrate for you without any downtime and enhance the solution capabilities.

## Video streaming:

Allow users to live stream videos or broadcast recorded videos, adding a new dimension to the platform.

Voice tweets:

Allow users to record and post audio tweets, providing a unique way to express themselves.

• Story feature:

Allow users to create short-lived stories that disappear after 24 hours, similar to other social media platforms.

Hashtag analytics:

Provide users with analytics related to their use of hashtags, helping them to better understand their audience.

• Sponsored content:

Allow businesses to pay for sponsored tweets or promoted accounts, creating new monetization opportunities.

Social listening:

Use machine learning algorithms to monitor and analyze social media conversations related to a user's brand or keywords.

Geotagging:

Allow users to tag their tweets with a location, providing additional context and engagement opportunities.

Image recognition:

Use machine learning algorithms to recognize objects or scenes in uploaded images, providing additional context to tweets.

Integrating Addons takes 3-4 days of time after purchase and the apps versions might need to be updated and published.

**NOTE** 

## **HOW TO USE**

## **Operate The Solution**

We will provide you with complete walkthrough over the shared screen call and explain all features in detail and make a video record of the same.

• Confirm before you change

Please confirm with our team before you decide to make any vital changes to the system.

Never change configs

Please avoid changing any configurations or API settings into the system, it's important to keep the integrity of the system.

Backups

Please make backups of the system using internal backups from admin or from cpanel to ensure no data loss.

Feel free to ask

We are your Technology Partners, feel free to ask questions and we would love to help.

Rebranding

We do complete rebranding for your with your logo, app icons and color schemes. If we missed something let us know.

## **WARNING!**

Please don't add or remove files from server or modify fields in database without discussion or any deep knowledge. Tampering the product will lead into termination of Tech Support.

## TECH SUPPORT

We offer 60 Days of Tech Support from the date of deployment and we offer it through all our support channels. This is included with the purchase of the solution.

## SCOPE OF TECH SUPPORT

For the complimentary 60 Days of tech support, we help you fix any bugs or configure any services which you are unable to do. This doesn't include backups, or customizations or server management. If you need any of those, please talk to us for our Annual Maintenance Packages.

## **LICENSE**

Each solutions comes with one domain license only and we do the free deploy and install for the same. This is non-transferable and we are not responsible for migration of server or domain, unless agreed for extra cost.

## CONTACT

## **DETAILS**

PHONE

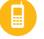

India +91 9830009649 US +1 9144865492

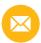

EMAIL info@miracuves.com

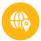

ADDRESS Enam Sambhav, C-20, Block G, BKC, Bandra (E), Mumbai, Mahrastra, 400051